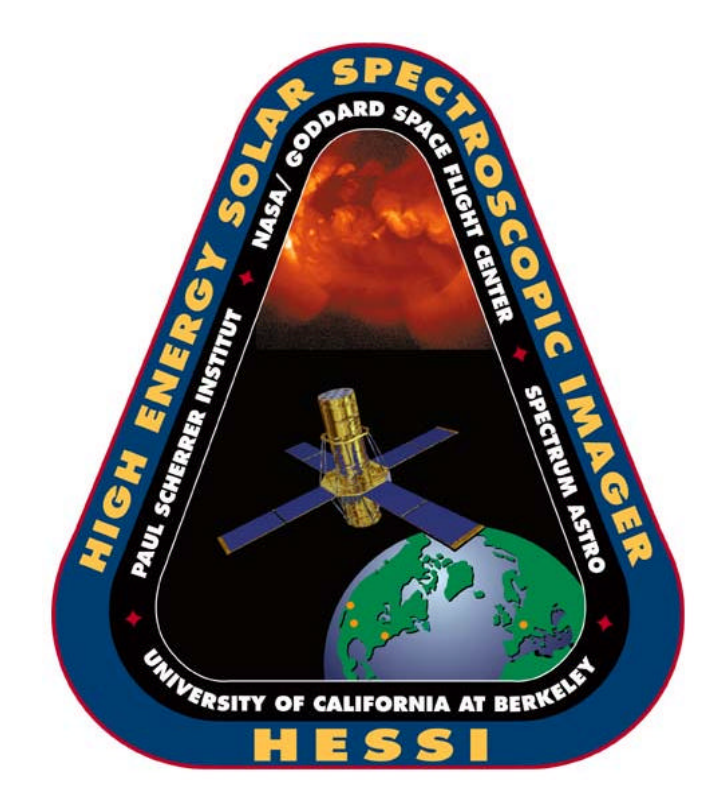

# **HESSI SPACECRAFT SPECTROMETER DETECTOR FUNCTIONAL TEST**

**HSI\_MIT\_018B 2000-11-15 DAVE SMITH**

## DRAFT

As Run on: \_\_\_\_\_\_\_\_\_\_\_\_\_\_\_\_\_\_\_\_\_\_\_\_\_\_\_\_ (Date/Time)

By **Example 2** (Test Conductor)

**David Smith 1 2000-11-15**

#### **DOCUMENT REVISION RECORD**

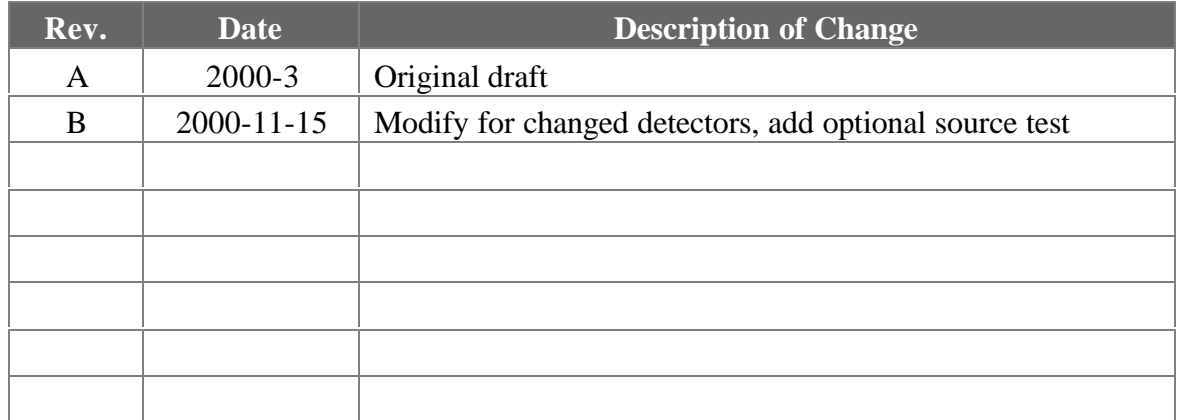

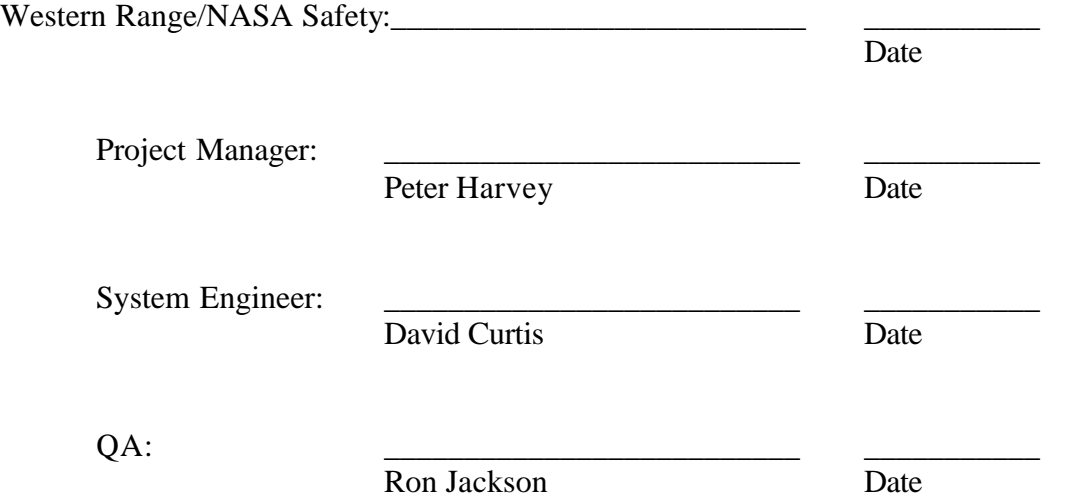

#### **1. INTRODUCTION**

#### **1.1 Purpose**

This document establishes the HESSI Spectrometer Detector Functional test to be performed at the integrated spacecraft level.

#### **1.2 Scope**

This procedure will be performed to verify Spectrometer Detector functionality during or following exposure of the bus to qualification or transportation environments.

### **THE SPECTROMETER COLD PLATE MUST BE BELOW 90K TO RUN THIS TEST**

#### **2. SETUP**

- a. Power-on the spacecraft (bus and instruments) using HSI\_MIT\_010, Spacecraft On procedure.
- b. Spectrometer cold plate cooled to <90K

#### **3. TEST PROCEDURE**

#### **3.1 Turn ON the Detectors**

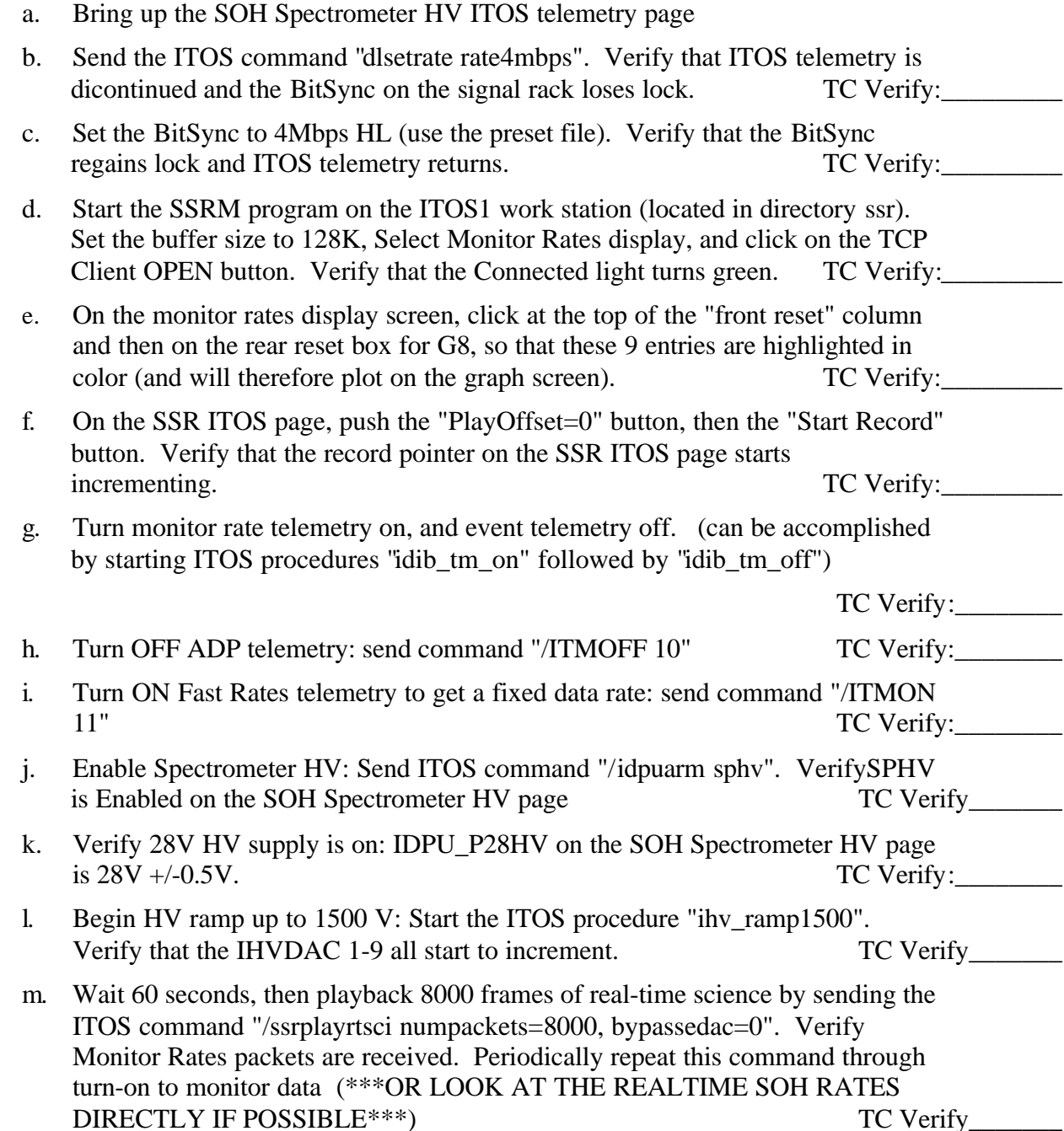

#### **DURING RAMP1500:**

 Detectors which are coming alive should show Reset, Slow Valid, and Fast Valid counts. For Detector 8, the REAR comes alive first; for the other detectors the FRONT comes alive. "Dead" segments can still show Fast Valid counts. All of the active counters will jump up and down repeatedly as the voltage steps up. Reset rates Verify 1) That all the reset rate graphs for the 9 active segments are similar, and 2) that none exceed about 2000 resets/second. If any detector is resetting much faster than the others, abort the rampup by shutting off high voltage: ITOS procedure "IHV\_OFF". SEE FIGURE 1.

#### **AFTER RAMP1500:**

 Reset rates should settle down. Live segments (rear of 8, front of others) should have reset rates from 1-10 per sec, except the front of detector 3, which will be around 25. SEE FIGURE 2.

n. Snap the ITOS1 (SSR) screen. If any detector has failed to reach this point successfully, turn the HV and DIBs off (Start ITOS procedure "ihv\_off" and "idib\_off"), and call David Smith. Otherwise, begin HV rampup to operating values: Start ITOS procedure "ihv\_rampfinal". Verify that the IHVDAC 1-9 all start to increment. TC Verify

#### **DURING RAMPFINAL:**

As this ramp proceeds, the detectors will segment one at a time so that both segments are operating. Detector 3 segments first. Detectors which have segmented should be less noisy: i.e. fast and slow valid rates now remain below 3000 per second, instead of being mostly above. SEE FIGURES 3  $\&$  4. It is natural for the reset rates to increase slightly just before segmentation; however, as in ramp1500, if any detector rises much more than the others, or exceeds 2000 resets/second, shut off the high voltage, abort the test, and call David Smith.

#### **AFTER RAMPFINAL:**

Front segment reset rates should be 0-15. Rear segment reset rates should be less than or about 400, and possibly as low as zero, although no segment should show zero for more than a few seconds at a time. Noise counts (fast/slow valid in both segments) should be less than 200 in all channels except the front of G7, which could read up to 30000. Detector HV values should be within 100V of these values: 3700V for G3 & G5; 4000V for the rest. SEE FIGURE 5.

o. Start the ITOS procedure "idib\_setlld" to set thresholds to operating level. The extra noise in G7 front should now have gone away.

TC Verify\_\_\_\_\_\_\_\_

- p. Start the ITOS procedure "idib\_tm\_on".
- q. Send the ITOS command "/ssrplayrtsci numpackets=8000, bypassedac=0". Verify event telemetry is coming to the SSR GSE ("Event Packets" increments).

TC Verify\_\_\_\_\_\_\_

#### **DETECTORS ARE NOW ON.**

**David Smith 5 2000-11-15**

#### **3.2 FUNCTIONAL TEST**

#### **3.2.1 Verify background**

a. On the SSR GSE hit the "ONE" button, and send a fresh batch of data from ITOS to SSR by sending the ITOS command "/ssrplayrtsci numpackets=8000, bypassedac=0". An average of 10 samples should be saved in a file MRdata*nn*, where *nn* is an index selected by the program. Rename the file to a format which contains specific information about the date and circumstances. Record the file name for the file just created and print the file.

File Name Mrdata\_\_\_\_\_\_\_\_\_\_\_\_\_\_\_\_\_\_\_\_\_\_\_\_\_\_\_

- b. Compare the MRdata filer contents with TABLE 1 below. Verify the MRdata file matches this example within the specified tolerances. TC Verify
- c. **IF** the criteria in step b are not met, shutdown (Start ITOS procedure "ihv\_off" and "idib\_off") and contact D. Smith.

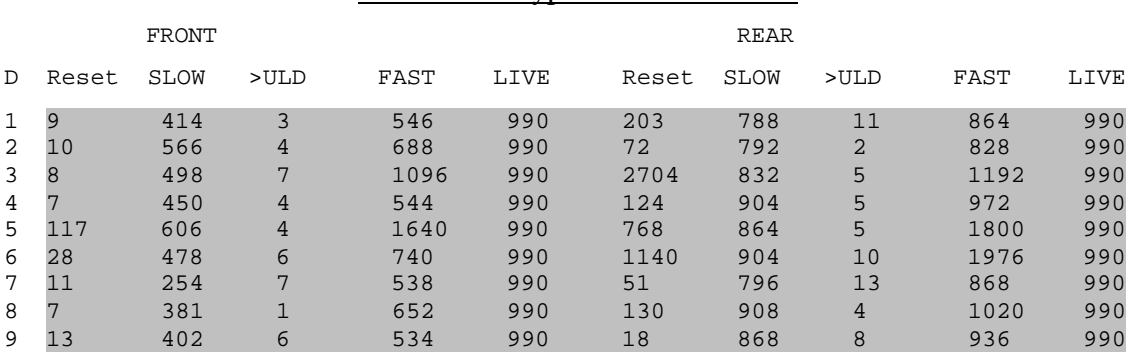

#### TABLE 1 - Typical Monitor Rates

With the thresholds set, TABLE 1 shows some typical recorded values from the monitor rates packet. These are SUMS OF ALL 10 1-SECOND SAMPLES IN A MONITOR RATES PACKET (this is why the livetime is 990%). NOTE: The highlighted section is what appears in the MRdata files.

Livetime that persists < 99% should be recorded as a problem. Any count rates that differ by more than a factor of 2 from these should be flagged as a problem, unless they can be attributed to small-number statistics (for instance, the front reset in detector is 14 per 10 seconds, so a single 1-second sample might be anywhere from 0 to 4 or so. This is why it's better to look at 10-second sums or averages).

#### **3.2.2 Verify Test Pulser Response**

- a. On the SSR GSE select "Spectra" display.
- b. Send ITOS command "/itmoff 11" to stop Fast Rates (not needed any more).

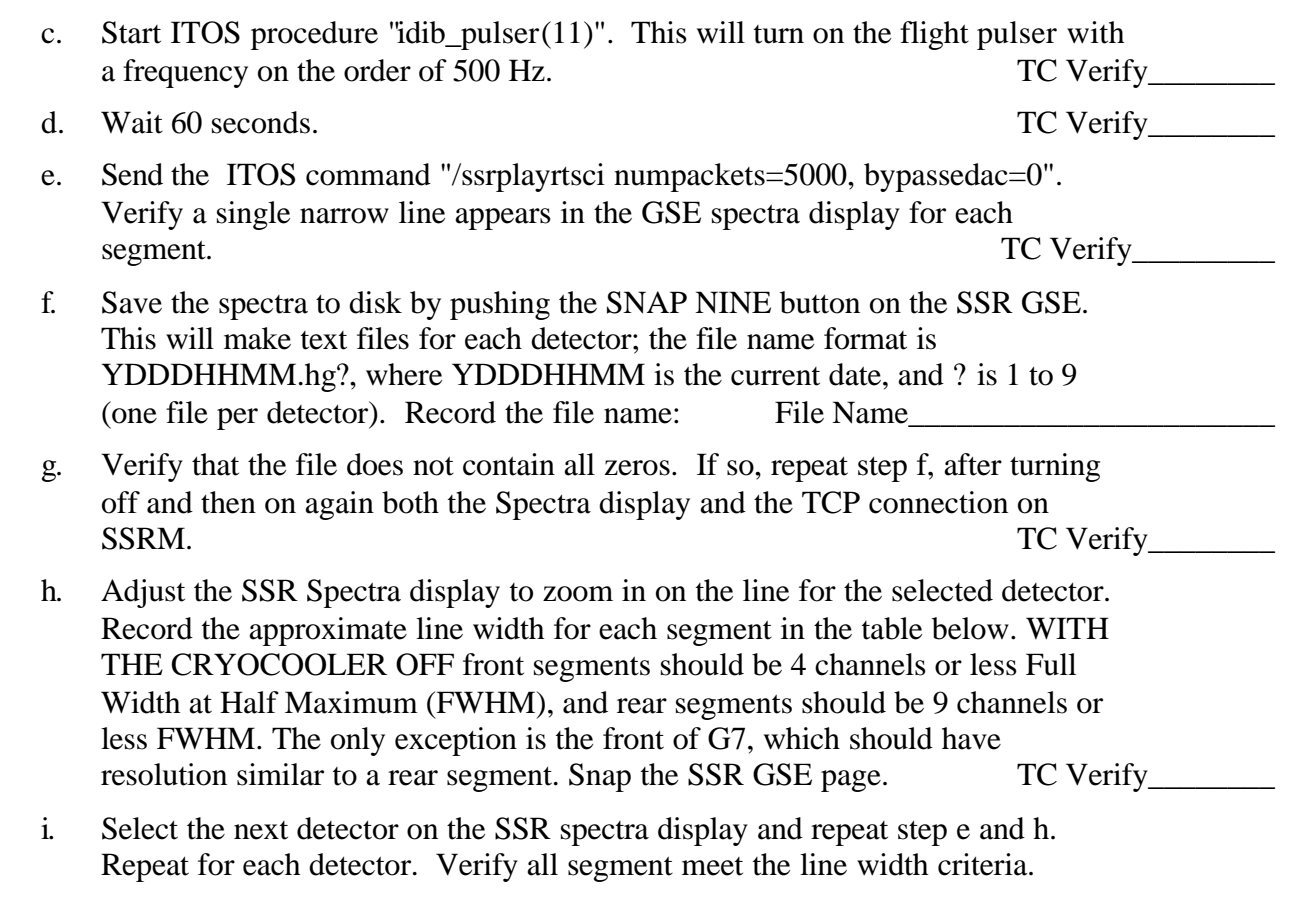

TC Verify\_\_\_\_\_\_\_\_

j. Start the ITOS procedure "idib\_pulseroff" to turn off the pulser. TC Verify\_\_\_\_\_\_\_

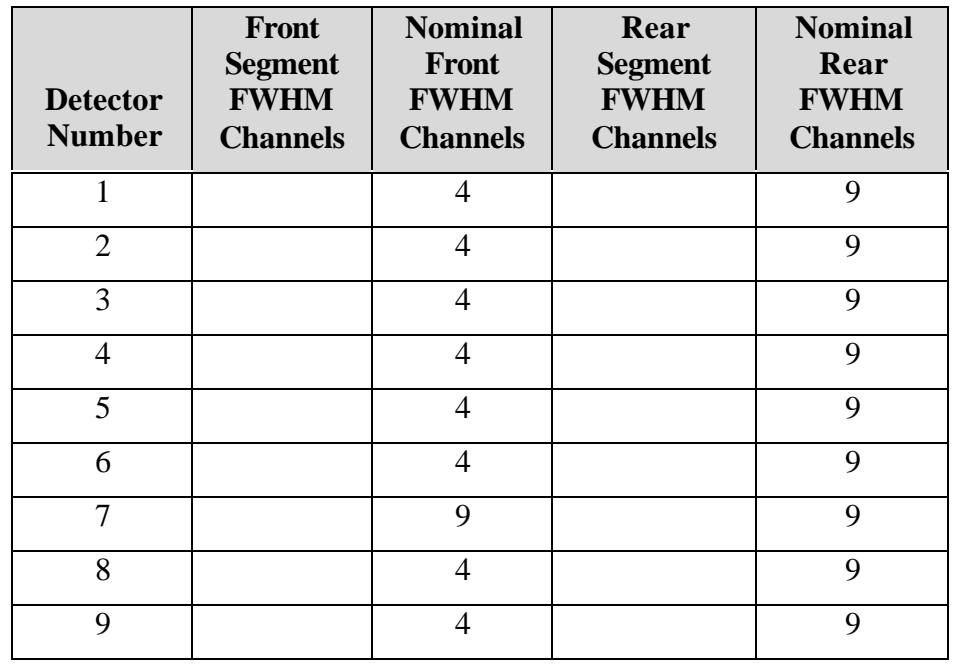

#### **3.2.3 OPTIONAL Source test**

If a radioactive source is available, and there is time to use it, follow the procedure for exposing the detectors to a source (HSI\_MIT\_037).

Once this procedure is complete, playback the SSR from the beginning twice, the first time to record spectra (using "snap nine" on the spectrum screen, and re-starting both the spectrum screen and the TCP connection on SSRM before playback), and the second time to record the raw data (using the special button on SSRM for that purpose, which causes the display screens to temporarily disappear). Record the names of the .hg1-9 and .ssr files thus created here: